### **PageSpeed Insights**

#### **Mobile**

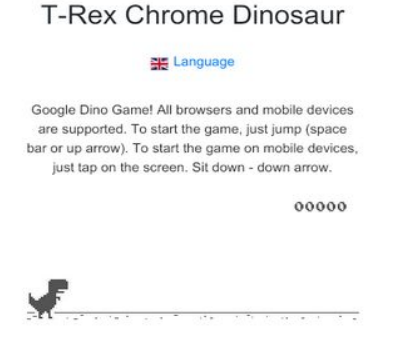

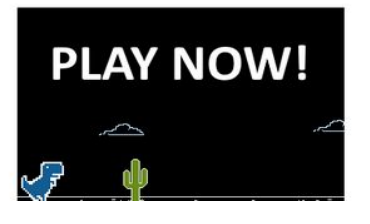

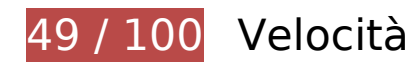

 **Soluzioni da implementare:** 

#### **Abilita la compressione**

La compressione delle risorse con gzip o deflate può ridurre il numero di byte inviati tramite la rete.

[Attiva la compressione](http://www.review.netguides.eu/redirect.php?url=https%3A%2F%2Fdevelopers.google.com%2Fspeed%2Fdocs%2Finsights%2FEnableCompression) per le seguenti risorse al fine di ridurre le relative dimensioni di trasferimento di 126,5 KiB (riduzione del 78%).

- La compressione di https://dino-chrome.com/ potrebbe consentire di risparmiare 48,5 KiB (riduzione del 70%).
- La compressione di https://dino-chrome.com/static/js/5.js potrebbe consentire di risparmiare 47,3 KiB (riduzione del 80%).
- La compressione di https://dino-chrome.com/static/css/flag-icon.min.css potrebbe consentire di risparmiare 30,3 KiB (riduzione del 91%).
- La compressione di https://dino-chrome.com/static/flags/4x3/gb.svg potrebbe consentire di risparmiare 392 B (riduzione del 47%).

#### **Elimina JavaScript e CSS che bloccano la visualizzazione nei contenuti above-the-fold**

La tua pagina presenta 4 risorse script e 2 risorse CSS di blocco. Ciò causa un ritardo nella visualizzazione della pagina.

Non è stato possibile visualizzare alcun contenuto above-the-fold della pagina senza dover attendere il caricamento delle seguenti risorse. Prova a rimandare o a caricare in modo asincrono le risorse di blocco oppure incorpora le parti fondamentali di tali risorse direttamente nel codice HTML.

[Rimuovi il codice JavaScript che blocca la visualizzazione](http://www.review.netguides.eu/redirect.php?url=https%3A%2F%2Fdevelopers.google.com%2Fspeed%2Fdocs%2Finsights%2FBlockingJS):

- https://code.jquery.com/jquery-3.3.1.slim.min.js
- https://cdnjs.cloudflare.com/ajax/libs/popper.js/1.14.7/umd/popper.min.js
- https://stackpath.bootstrapcdn.com/bootstrap/4.3.1/js/bootstrap.min.js
- https://look.dino-chrome.com//channel/142?enc=UTF-8

[Ottimizza la pubblicazione CSS](http://www.review.netguides.eu/redirect.php?url=https%3A%2F%2Fdevelopers.google.com%2Fspeed%2Fdocs%2Finsights%2FOptimizeCSSDelivery) degli elementi seguenti:

- https://dino-chrome.com/static/css/flag-icon.min.css
- https://stackpath.bootstrapcdn.com/bootstrap/4.3.1/css/bootstrap.min.css

## **Possibili soluzioni:**

### **Sfrutta il caching del browser**

Se viene impostata una data di scadenza o un'età massima nelle intestazioni HTTP per le risorse statiche, il browser carica le risorse precedentemente scaricate dal disco locale invece che dalla rete.

[Utilizza la memorizzazione nella cache del browser](http://www.review.netguides.eu/redirect.php?url=https%3A%2F%2Fdevelopers.google.com%2Fspeed%2Fdocs%2Finsights%2FLeverageBrowserCaching) per le seguenti risorse memorizzabili nella cache:

https://dino-chrome.com/img/b336x280.png (scadenza non specificata)

#### **Mobile**

- https://dino-chrome.com/static/css/flag-icon.min.css (scadenza non specificata)
- https://dino-chrome.com/static/flags/4x3/gb.svg (scadenza non specificata)
- https://dino-chrome.com/static/images/1.png (scadenza non specificata)
- https://dino-chrome.com/static/images/2.png (scadenza non specificata)
- https://dino-chrome.com/static/images/dino.jpg (scadenza non specificata)
- https://dino-chrome.com/static/images/dino alt.jpg (scadenza non specificata)
- https://dino-chrome.com/static/images/person.jpg (scadenza non specificata)
- https://dino-chrome.com/static/js/5.js (scadenza non specificata)
- https://www.googletagmanager.com/gtag/js?id=UA-154088192-1 (15 minuti)
- https://sw.wpu.sh/ps/natpsdk.js (60 minuti)
- https://sw.wpu.sh/script/main.js?promo=24902&tcid=3664&src=879107450 (60 minuti)
- https://www.google-analytics.com/analytics.js (2 ore)

### **Minimizza HTML**

La compattazione del codice HTML e dell'eventuale codice JavaScript e CSS incorporato in esso contenuto può far risparmiare parecchi byte di dati e velocizzare i tempi di download e analisi.

[Minimizza HTML](http://www.review.netguides.eu/redirect.php?url=https%3A%2F%2Fdevelopers.google.com%2Fspeed%2Fdocs%2Finsights%2FMinifyResources) per le seguenti risorse al fine di ridurne le dimensioni di 13,1 KiB (riduzione del 19%).

- La minimizzazione di https://dino-chrome.com/ potrebbe consentire di risparmiare 12,1 KiB (riduzione del 18%).
- La minimizzazione di https://h.cackle.me/xdm/index.html?xdm\_e=https%3A%2F%2Fdinochrome.com&xdm\_c=default6506&xdm\_p=1 potrebbe consentire di risparmiare 1 KiB (riduzione del 42%) dopo la compressione.

**Minimizza JavaScript**

La compattazione del codice JavaScript può far risparmiare parecchi byte di dati e può velocizzare download, analisi e tempo di esecuzione.

[Minimizza JavaScript](http://www.review.netguides.eu/redirect.php?url=https%3A%2F%2Fdevelopers.google.com%2Fspeed%2Fdocs%2Finsights%2FMinifyResources) per le seguenti risorse al fine di ridurne le dimensioni di 21,1 KiB (riduzione del 36%).

La minimizzazione di https://dino-chrome.com/static/js/5.js potrebbe consentire di risparmiare 21,1 KiB (riduzione del 36%).

## **Ottimizza immagini**

La corretta formattazione e compressione delle immagini può far risparmiare parecchi byte di dati.

[Ottimizza le immagini seguenti](http://www.review.netguides.eu/redirect.php?url=https%3A%2F%2Fdevelopers.google.com%2Fspeed%2Fdocs%2Finsights%2FOptimizeImages) per ridurne le dimensioni di 62,6 KiB (riduzione del 76%).

- La compressione di https://media.cackle.me/1/13/ad7ed7b79a5283f776d5d2db43ec9131.jpg potrebbe consentire di risparmiare 28,7 KiB (riduzione del 76%).
- La compressione e il ridimensionamento di https://media.cackle.me/f/a9/181e8a01a53549cd0a19aaa117104a9f.jpg potrebbe consentire di risparmiare 15,9 KiB (riduzione del 96%).
- La compressione e il ridimensionamento di https://media.cackle.me/d/6d/aac75e3e4cc4b21b68feccb3f9e326dd.jpg potrebbe consentire di risparmiare 13,5 KiB (riduzione del 93%).
- La compressione di https://lh3.googleusercontent.com/a-/AAuE7mALsz4cF576mlQjkvdmDj48 CsdSwaQrrlffKbtx=s50 potrebbe consentire di risparmiare 1,6 KiB (riduzione del 54%).
- La compressione di https://lh3.googleusercontent.com/a-/AAuE7mD8WiFnm1KRHwCgkY5Yoi 3JAOafdDLAu4I9VwIOEg=s50 potrebbe consentire di risparmiare 1 KiB (riduzione del 39%).
- La compressione di https://lh3.googleusercontent.com/a-/AAuE7mCiWrmXhu8UflCYcyK3F4YR 70vmfN7wrET7TIt-zQ=s50 potrebbe consentire di risparmiare 769 B (riduzione del 34%).
- La compressione di https://lh3.googleusercontent.com/a-/AAuE7mAUC98jqFnkUVbSOcDXz3p PZ4m5W\_kEBQ\_Bw4Wl=s50 potrebbe consentire di risparmiare 482 B (riduzione del 28%).
- La compressione di https://lh3.googleusercontent.com/a-/AAuE7mB9fMyqo-DDHTYfuvG13E4KdoERLBioSSB-1GH21A=s50 potrebbe consentire di risparmiare 427 B (riduzione del 26%).
- La compressione di https://cackle.me/widget/img/anonym2.png potrebbe consentire di risparmiare 203 B (riduzione del 13%).

#### **Dai la priorità ai contenuti visibili**

La tua pagina richiede ulteriori round trip di rete per visualizzare i contenuti above the fold. Per avere un rendimento ottimale, riduci la quantità di codice HTML necessario per visualizzare i contenuti above the fold.

Sono stati necessari 68,7 KiB della risposta HTML per la visualizzazione dei contenuti above the fold. Sono necessari 3 round-trip in rete. Tuttavia, se la risposta HTML fosse compressa, il codice HTML necessario per visualizzare i contenuti above the fold potrebbe essere pubblicato con soli 2 round-trip in rete. [Attiva la compressione](http://www.review.netguides.eu/redirect.php?url=https%3A%2F%2Fdevelopers.google.com%2Fspeed%2Fdocs%2Finsights%2FEnableCompression) per la risposta HTML per dare la priorità ai contenuti visibili di questa pagina.

- È stato possibile visualizzare solo il 11% circa dei contenuti above the fold finali con il codice HTML fornito in 2 round trip.
- Fai clic per visualizzare lo screenshot con 2 round trip: snapshot:5

# **3 regole rispettate**

#### **Evita reindirizzamenti delle pagine di destinazione**

La tua pagina non ha reindirizzamenti. Leggi ulteriori informazioni su [come evitare reindirizzamenti](http://www.review.netguides.eu/redirect.php?url=https%3A%2F%2Fdevelopers.google.com%2Fspeed%2Fdocs%2Finsights%2FAvoidRedirects) [delle pagine di destinazione](http://www.review.netguides.eu/redirect.php?url=https%3A%2F%2Fdevelopers.google.com%2Fspeed%2Fdocs%2Finsights%2FAvoidRedirects).

#### **Riduci tempo di risposta del server**

Il tuo server ha risposto rapidamente. Leggi ulteriori informazioni sull'[ottimizzazione del tempo di](http://www.review.netguides.eu/redirect.php?url=https%3A%2F%2Fdevelopers.google.com%2Fspeed%2Fdocs%2Finsights%2FServer) [risposta del server.](http://www.review.netguides.eu/redirect.php?url=https%3A%2F%2Fdevelopers.google.com%2Fspeed%2Fdocs%2Finsights%2FServer)

### **Minimizza CSS**

Il tuo CSS è minimizzato. Leggi ulteriori informazioni su [come minimizzare i CSS.](http://www.review.netguides.eu/redirect.php?url=https%3A%2F%2Fdevelopers.google.com%2Fspeed%2Fdocs%2Finsights%2FMinifyResources)

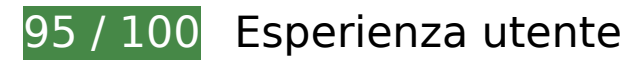

 **Possibili soluzioni:** 

#### **Imposta le dimensioni per la visualizzazione**

L'ampiezza dei contenuti della pagina è troppo elevata per la visualizzazione, di conseguenza l'utente è costretto a scorrerli in orizzontale. [Adatta le dimensioni della pagina alla visualizzazione](http://www.review.netguides.eu/redirect.php?url=https%3A%2F%2Fdevelopers.google.com%2Fspeed%2Fdocs%2Finsights%2FSizeContentToViewport) per offrire un'esperienza migliore all'utente.

L'ampiezza dei contenuti della pagina è di 414 pixel CSS, tuttavia le dimensioni della visualizzazione sono di soli 412 pixel CSS.

#### **Imposta dimensioni appropriate per target tocco**

Alcuni link/pulsanti della pagina web potrebbero essere troppo piccoli per consentire a un utente di toccarli facilmente sul touchscreen. Prendi in considerazione la possibilità di [ingrandire questi target](http://www.review.netguides.eu/redirect.php?url=https%3A%2F%2Fdevelopers.google.com%2Fspeed%2Fdocs%2Finsights%2FSizeTapTargetsAppropriately) [dei tocchi](http://www.review.netguides.eu/redirect.php?url=https%3A%2F%2Fdevelopers.google.com%2Fspeed%2Fdocs%2Finsights%2FSizeTapTargetsAppropriately) per garantire un'esperienza migliore agli utenti.

I seguenti target dei tocchi sono vicini ad altri target dei tocchi e potrebbero richiedere l'aggiunta di spazi circostanti.

- Il target dei tocchi <span class="mc-star"></span> e altri 4 sono vicini ad altri target dei tocchi.
- Il target dei tocchi <a href="https://profil…0ddc87958652a5" class="mc-commentusername">Fallout4 Survival</a> e altri 1 sono vicini ad altri target dei tocchi.
- Il target dei tocchi <a href="https://dino-c...m/#cc-94392388" class="mc-commenttime">about 2 hours ago</a> e altri 1 sono vicini ad altri target dei tocchi.
- Il target dei tocchi <a href="javascript:void(0)" class="mc-comment-author"></a> e altri 1 sono vicini ad altri target dei tocchi.

 **3 regole rispettate** 

## **Mobile**

#### **Evita plug-in**

Risulta che la tua pagina non utilizzi plug-in. Questo impedisce ai contenuti di essere utilizzati su molte piattaforme. Scopri ulteriori informazioni sull'importanza di [evitare i plug-in.](http://www.review.netguides.eu/redirect.php?url=https%3A%2F%2Fdevelopers.google.com%2Fspeed%2Fdocs%2Finsights%2FAvoidPlugins)

### **Configura la viewport**

Per la pagina è stata specificata una viewport corrispondente alle dimensioni del dispositivo che consente la corretta visualizzazione della pagina su tutti i dispositivi. Leggi ulteriori informazioni sulla [configurazione di viewport.](http://www.review.netguides.eu/redirect.php?url=https%3A%2F%2Fdevelopers.google.com%2Fspeed%2Fdocs%2Finsights%2FConfigureViewport)

#### **Utilizza dimensioni di carattere leggibili**

Il testo della pagina è leggibile. Leggi ulteriori informazioni sull'[utilizzo di dimensioni di carattere](http://www.review.netguides.eu/redirect.php?url=https%3A%2F%2Fdevelopers.google.com%2Fspeed%2Fdocs%2Finsights%2FUseLegibleFontSizes) [leggibili.](http://www.review.netguides.eu/redirect.php?url=https%3A%2F%2Fdevelopers.google.com%2Fspeed%2Fdocs%2Finsights%2FUseLegibleFontSizes)

#### **Velocità**

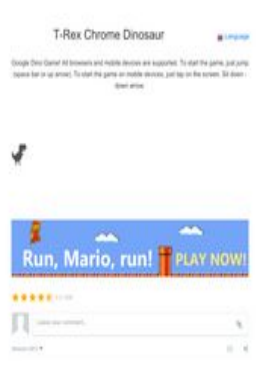

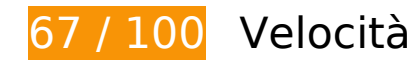

 **Soluzioni da implementare:** 

### **Abilita la compressione**

La compressione delle risorse con gzip o deflate può ridurre il numero di byte inviati tramite la rete.

[Attiva la compressione](http://www.review.netguides.eu/redirect.php?url=https%3A%2F%2Fdevelopers.google.com%2Fspeed%2Fdocs%2Finsights%2FEnableCompression) per le seguenti risorse al fine di ridurre le relative dimensioni di trasferimento di 126,5 KiB (riduzione del 78%).

- La compressione di https://dino-chrome.com/ potrebbe consentire di risparmiare 48,5 KiB (riduzione del 70%).
- La compressione di https://dino-chrome.com/static/js/5.js potrebbe consentire di risparmiare 47,3 KiB (riduzione del 80%).
- La compressione di https://dino-chrome.com/static/css/flag-icon.min.css potrebbe consentire di risparmiare 30,3 KiB (riduzione del 91%).
- La compressione di https://dino-chrome.com/static/flags/4x3/gb.svg potrebbe consentire di risparmiare 392 B (riduzione del 47%).

### **Elimina JavaScript e CSS che bloccano la visualizzazione nei contenuti above-the-fold**

La tua pagina presenta 4 risorse script e 2 risorse CSS di blocco. Ciò causa un ritardo nella visualizzazione della pagina.

Non è stato possibile visualizzare alcun contenuto above-the-fold della pagina senza dover attendere il caricamento delle seguenti risorse. Prova a rimandare o a caricare in modo asincrono le risorse di blocco oppure incorpora le parti fondamentali di tali risorse direttamente nel codice HTML.

[Rimuovi il codice JavaScript che blocca la visualizzazione](http://www.review.netguides.eu/redirect.php?url=https%3A%2F%2Fdevelopers.google.com%2Fspeed%2Fdocs%2Finsights%2FBlockingJS):

- https://code.jquery.com/jquery-3.3.1.slim.min.js
- https://cdnjs.cloudflare.com/ajax/libs/popper.js/1.14.7/umd/popper.min.js
- https://stackpath.bootstrapcdn.com/bootstrap/4.3.1/js/bootstrap.min.js
- https://look.dino-chrome.com//channel/142?enc=UTF-8

[Ottimizza la pubblicazione CSS](http://www.review.netguides.eu/redirect.php?url=https%3A%2F%2Fdevelopers.google.com%2Fspeed%2Fdocs%2Finsights%2FOptimizeCSSDelivery) degli elementi seguenti:

- https://dino-chrome.com/static/css/flag-icon.min.css
- https://stackpath.bootstrapcdn.com/bootstrap/4.3.1/css/bootstrap.min.css

# **Velocità**

# **Possibili soluzioni:**

### **Sfrutta il caching del browser**

Se viene impostata una data di scadenza o un'età massima nelle intestazioni HTTP per le risorse statiche, il browser carica le risorse precedentemente scaricate dal disco locale invece che dalla rete.

[Utilizza la memorizzazione nella cache del browser](http://www.review.netguides.eu/redirect.php?url=https%3A%2F%2Fdevelopers.google.com%2Fspeed%2Fdocs%2Finsights%2FLeverageBrowserCaching) per le seguenti risorse memorizzabili nella cache:

- https://dino-chrome.com/img/m670x120v1.png (scadenza non specificata)
- https://dino-chrome.com/static/css/flag-icon.min.css (scadenza non specificata)
- https://dino-chrome.com/static/flags/4x3/gb.svg (scadenza non specificata)
- https://dino-chrome.com/static/images/1.png (scadenza non specificata)
- https://dino-chrome.com/static/images/2.png (scadenza non specificata)
- https://dino-chrome.com/static/images/dino.jpg (scadenza non specificata)
- https://dino-chrome.com/static/images/dino\_alt.jpg (scadenza non specificata)
- https://dino-chrome.com/static/images/person.jpg (scadenza non specificata)
- https://dino-chrome.com/static/js/5.js (scadenza non specificata)
- https://www.googletagmanager.com/gtag/js?id=UA-154088192-1 (15 minuti)
- https://sw.wpu.sh/ps/natpsdk.js (60 minuti)
- https://sw.wpu.sh/script/main.js?promo=24902&tcid=3664&src=879107450 (60 minuti)
- https://www.google-analytics.com/analytics.js (2 ore)

#### **Minimizza HTML**

La compattazione del codice HTML e dell'eventuale codice JavaScript e CSS incorporato in esso contenuto può far risparmiare parecchi byte di dati e velocizzare i tempi di download e analisi.

#### **Velocità**

[Minimizza HTML](http://www.review.netguides.eu/redirect.php?url=https%3A%2F%2Fdevelopers.google.com%2Fspeed%2Fdocs%2Finsights%2FMinifyResources) per le seguenti risorse al fine di ridurne le dimensioni di 13,1 KiB (riduzione del 19%).

- La minimizzazione di https://dino-chrome.com/ potrebbe consentire di risparmiare 12,1 KiB (riduzione del 18%).
- La minimizzazione di https://h.cackle.me/xdm/index.html?xdm\_e=https%3A%2F%2Fdinochrome.com&xdm\_c=default2462&xdm\_p=1 potrebbe consentire di risparmiare 1 KiB (riduzione del 42%) dopo la compressione.

#### **Minimizza JavaScript**

La compattazione del codice JavaScript può far risparmiare parecchi byte di dati e può velocizzare download, analisi e tempo di esecuzione.

[Minimizza JavaScript](http://www.review.netguides.eu/redirect.php?url=https%3A%2F%2Fdevelopers.google.com%2Fspeed%2Fdocs%2Finsights%2FMinifyResources) per le seguenti risorse al fine di ridurne le dimensioni di 21,1 KiB (riduzione del 36%).

La minimizzazione di https://dino-chrome.com/static/js/5.js potrebbe consentire di risparmiare 21,1 KiB (riduzione del 36%).

## **Ottimizza immagini**

La corretta formattazione e compressione delle immagini può far risparmiare parecchi byte di dati.

[Ottimizza le immagini seguenti](http://www.review.netguides.eu/redirect.php?url=https%3A%2F%2Fdevelopers.google.com%2Fspeed%2Fdocs%2Finsights%2FOptimizeImages) per ridurne le dimensioni di 62,6 KiB (riduzione del 76%).

- La compressione di https://media.cackle.me/1/13/ad7ed7b79a5283f776d5d2db43ec9131.jpg potrebbe consentire di risparmiare 28,7 KiB (riduzione del 76%).
- La compressione e il ridimensionamento di https://media.cackle.me/f/a9/181e8a01a53549cd0a19aaa117104a9f.jpg potrebbe consentire di risparmiare 15,9 KiB (riduzione del 96%).
- La compressione e il ridimensionamento di https://media.cackle.me/d/6d/aac75e3e4cc4b21b68feccb3f9e326dd.jpg potrebbe consentire di risparmiare 13,5 KiB (riduzione del 93%).
- La compressione di https://lh3.googleusercontent.com/a-/AAuE7mALsz4cF576mlQjkvdmDj48

#### **Velocità**

CsdSwaQrrlffKbtx=s50 potrebbe consentire di risparmiare 1,6 KiB (riduzione del 54%).

- La compressione di https://lh3.googleusercontent.com/a-/AAuE7mD8WiFnm1KRHwCgkY5Yoi 3JAOafdDLAu4I9VwIOEg=s50 potrebbe consentire di risparmiare 1 KiB (riduzione del 39%).
- La compressione di https://lh3.googleusercontent.com/a-/AAuE7mCiWrmXhu8UflCYcyK3F4YR 70vmfN7wrET7TIt-zQ=s50 potrebbe consentire di risparmiare 769 B (riduzione del 34%).
- La compressione di https://lh3.googleusercontent.com/a-/AAuE7mAUC98jqFnkUVbSOcDXz3p PZ4m5W\_kEBQ\_Bw4Wl=s50 potrebbe consentire di risparmiare 482 B (riduzione del 28%).
- La compressione di https://lh3.googleusercontent.com/a-/AAuE7mB9fMyqo-DDHTYfuvG13E4KdoERLBioSSB-1GH21A=s50 potrebbe consentire di risparmiare 427 B (riduzione del 26%).
- La compressione di https://cackle.me/widget/img/anonym2.png potrebbe consentire di risparmiare 203 B (riduzione del 13%).

### **Dai la priorità ai contenuti visibili**

La tua pagina richiede ulteriori round trip di rete per visualizzare i contenuti above the fold. Per avere un rendimento ottimale, riduci la quantità di codice HTML necessario per visualizzare i contenuti above the fold.

Sono stati necessari 68,7 KiB della risposta HTML per la visualizzazione dei contenuti above the fold. Sono necessari 3 round-trip in rete. Tuttavia, se la risposta HTML fosse compressa, il codice HTML necessario per visualizzare i contenuti above the fold potrebbe essere pubblicato con soli 2 roundtrip in rete. [Attiva la compressione](http://www.review.netguides.eu/redirect.php?url=https%3A%2F%2Fdevelopers.google.com%2Fspeed%2Fdocs%2Finsights%2FEnableCompression) per la risposta HTML per dare la priorità ai contenuti visibili di questa pagina.

- È stato possibile visualizzare solo il 8% circa dei contenuti above the fold finali con il codice HTML fornito in 2 round trip.
- Fai clic per visualizzare lo screenshot con 2 round trip: snapshot:5

# **3 regole rispettate**

**Evita reindirizzamenti delle pagine di destinazione**

La tua pagina non ha reindirizzamenti. Leggi ulteriori informazioni su [come evitare reindirizzamenti](http://www.review.netguides.eu/redirect.php?url=https%3A%2F%2Fdevelopers.google.com%2Fspeed%2Fdocs%2Finsights%2FAvoidRedirects)

[delle pagine di destinazione](http://www.review.netguides.eu/redirect.php?url=https%3A%2F%2Fdevelopers.google.com%2Fspeed%2Fdocs%2Finsights%2FAvoidRedirects).

### **Riduci tempo di risposta del server**

Il tuo server ha risposto rapidamente. Leggi ulteriori informazioni sull'[ottimizzazione del tempo di](http://www.review.netguides.eu/redirect.php?url=https%3A%2F%2Fdevelopers.google.com%2Fspeed%2Fdocs%2Finsights%2FServer) [risposta del server.](http://www.review.netguides.eu/redirect.php?url=https%3A%2F%2Fdevelopers.google.com%2Fspeed%2Fdocs%2Finsights%2FServer)

#### **Minimizza CSS**

Il tuo CSS è minimizzato. Leggi ulteriori informazioni su [come minimizzare i CSS.](http://www.review.netguides.eu/redirect.php?url=https%3A%2F%2Fdevelopers.google.com%2Fspeed%2Fdocs%2Finsights%2FMinifyResources)